## **[Dodawanie pliku JPK\\_WB](https://pomoc.comarch.pl/altum/20241/documentation/dodawanie-pliku-jpk_wb/)**

Plik *JPK WB* dotyczy wyciągów bankowych. Za jego pomocą eksportowane są wyciągi bankowe zawierające wszystkie operacje (przychodowe i rozchodowe) w ciągu określonego okresu czasu.

Należy zwrócić szczególną uwagę, aby na operacjach bankowych, na podstawie których zostanie utworzony plik *JPK\_WB*, zostały uzupełnione pola *Tytułem* oraz *Nazwa podmiotu*. Również rejestr bankowy musi posiadać numer rachunku bankowego zapisany w formacie IBAN.

Aby dodać w systemie plik JPK dotyczący wyciągów bankowych, należy z poziomu menu *Główne JPK,* w sekcji dostępnych rodzajów plików podświetlić pole *JPK\_WB* i wybrać opcję [**Dodaj**].

| Zaakceptuj<br>- Utwórz plik JPK<br>m<br><b>Zatwierdź</b><br>Pobierz UPO<br>Przelicz Zapisz<br>Otwórz<br>Usuń wiersze JPK plik JPK<br>Plik JPK<br>Plik JPK: JPK_WB X<br>覃 | 9<br>$-1 - 1 - 1$<br>$\sum_{i=1}^n$<br>$\leftarrow$<br>$10 - 10 = 10$<br>0 <sub>0</sub><br>Faktury<br>Faktury<br>Wydania<br>Wydania<br>Drukuj<br>Eksportuj<br>Obroty<br>Zapisy Rejestry Deklaracje<br>Raporty<br>Przyjęcia<br>Przesuniecia<br>Zapisy<br>i salda<br>bankowe sprzedaży zakupu zewnętrzne zewnętrzne wewnętrzne<br>dziennik konto<br><b>VAT</b><br>dokument -<br>Dokumenty źródłowe<br>Wydruki |  |  |  |  |  |  |
|----------------------------------------------------------------------------------------------------|----------------------------------------------------------------------------------------------------|--|--|--|--|--|--|
| $\langle \quad \rangle$                                                                                                    | Nagłówek<br>Sumy kontrolne Lista operacji Atrybuty Załączniki Historia zmian                                                                                                    |  |  |  |  |  |  |
| Niezatwierdzony / Nie wysłano                                                                                                    | 最 *                                                                                                    |  |  |  |  |  |  |
| Symbol<br>JPK_WB<br>Korekta                                                                                                    |                                                                                                    |  |  |  |  |  |  |
| Przeciągnij nagłówek kolumny tutaj, aby pogrupować po tej kolumnie.<br><b>Wylicz dla</b>                                                                                 |                                                                                                    |  |  |  |  |  |  |
| $\overline{\phantom{a}}$<br>Firma                                                                                                    | Wartość<br>Nazwa                                                                                                    |  |  |  |  |  |  |
| Definicja                                                                                                    | Bac<br>Bac<br>$\mathbf{P}$                                                                                                    |  |  |  |  |  |  |
| I +<br>JPK_WB(1)                                                                                                    | WariantFormularza<br>$\mathbf{1}$                                                                                                    |  |  |  |  |  |  |
| Data                                                                                                    | CelZlozenia<br>1                                                                                                    |  |  |  |  |  |  |
| $- 2019 - 01$<br>Poprzedni miesiąc<br>$\mathbf{r}$                                                                                                    | DataWytworzeniaJPK                                                                                                    |  |  |  |  |  |  |
| <b>Rachunek bankowy</b>                                                                                                    | <b>DataOd</b>                                                                                                    |  |  |  |  |  |  |
| I.<br>PKO BP                                                                                                    | <b>DataDo</b><br>DomysInyKodWaluty                                                                                                    |  |  |  |  |  |  |
| Kod urzędu                                                                                                    | KodUrzedu                                                                                                    |  |  |  |  |  |  |
| 1212<br>$\overline{\phantom{a}}$                                                                                                    | Numer rachunku                                                                                                    |  |  |  |  |  |  |
| Urząd                                                                                                    |                                                                                                    |  |  |  |  |  |  |
| Urząd Skarbowy w Krakowie                                                                                                    |                                                                                                    |  |  |  |  |  |  |
| Oddzielny plik dla każdego wyciągu                                                                                                    |                                                                                                    |  |  |  |  |  |  |
| Status e-pliku                                                                                                    |                                                                                                    |  |  |  |  |  |  |
| Nie wysłano                                                                                                    |                                                                                                    |  |  |  |  |  |  |
| Data odebrania<br>Data wysłania                                                                                                    |                                                                                                    |  |  |  |  |  |  |
|                                                                                                    |                                                                                                    |  |  |  |  |  |  |
| Numer referencyjny                                                                                                    |                                                                                                    |  |  |  |  |  |  |
| Właściciel                                                                                                    |                                                                                                    |  |  |  |  |  |  |
| $\overline{\phantom{a}}$<br>Firma                                                                                                    |                                                                                                    |  |  |  |  |  |  |
|                                                                                                    |                                                                                                    |  |  |  |  |  |  |

Dodawanie pliku JPK\_WB

Dla pliku *JPK\_WB* spośród listy *Dokumentów źródłowych* aktywy jest przycisk [**Raporty bankowe**]. Użytkownik może z niego korzystać przy weryfikacji poprawności danych pochodzących z wyciągów bankowych.

W oknie pliku *JPK\_WB*, z menu głównego dostępna jest standardowa lista *Plik JPK* z przyciskami. Pełny opis listy znajduje się w artykule **[Dodawanie plików JPK](#page--1-0)**.

Okno pliku *JPK\_WB* składa się z panelu z parametrami w lewej części okna oraz z następujących zakładek:

- *[Nagłówek](#page--1-0)*
- *[Sumy kontrolne](#page--1-0)*
- *[Lista operacji](#page--1-0)*
- *<<Atrybuty>>*
- *<<Załączniki>>*
- *<<Historia zmian>>*

Panel z parametrami oraz zakładka *Nagłówek* dla pliku *JPK\_WB* posiadają takie same pola jak w przypadku pliku **[JPK\\_KR](https://pomoc.comarch.pl/altum/20241/documentation/elementy-wspolne/jpk/jpk-_kr/dodawanie-pliku-jpk_kr/)**. Dodatkowo dla pliku *JPK\_WB*, na zakładce *Ogólne* znajdują się charakterystyczne dla tego pliku parametry.

**Panel z parametrami** – parametry charakterystyczne dla pliku JPK\_WB

**Rachunek bankowy** – parametr pozwala na wybranie rachunku bankowego, na podstawie którego zostanie wygenerowany plik *JPK\_WB.* W systemie jest możliwość zaznaczenia kilku rachunków. Na liście prezentowane są kody rejestrów bankowych o typie bank, które należą do firmy wskazanej w parametrze *Wylicz dla*.

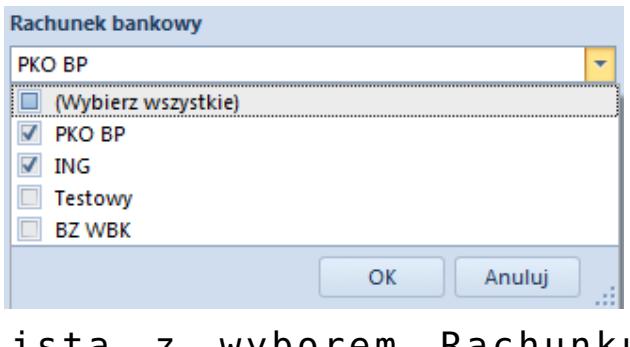

Lista z wyborem Rachunku bankowego w pliku JPK\_WB

**Oddzielny plik dla każdego wyciągu** – zaznaczenie

parametr powoduje wygenerowanie oddzielnego pliku JPK\_WB dla każdego raportu bankowego. Po przeliczeniu pliku *JPK\_WB* zostanie wyświetlony komunikat: *"Przeliczenie wygenerowało więcej niż jeden plik JPK\_WB. Pliki zostały automatycznie utworzone i są widoczne na liście plików JPK\_WB"*.

Uwaga

W pliku JPK WB w przypadku raportów bankowych generowany jest osobny plik dla każdej waluty. Również każdy rachunek bankowy raportowany jest w oddzielnym pliku JPK\_WB.

#### **Zakładka** *Sumy kontrolne*

Zakładka *Sumy kontrolne* prezentuje ogólne informacje dotyczące raportów bankowych.

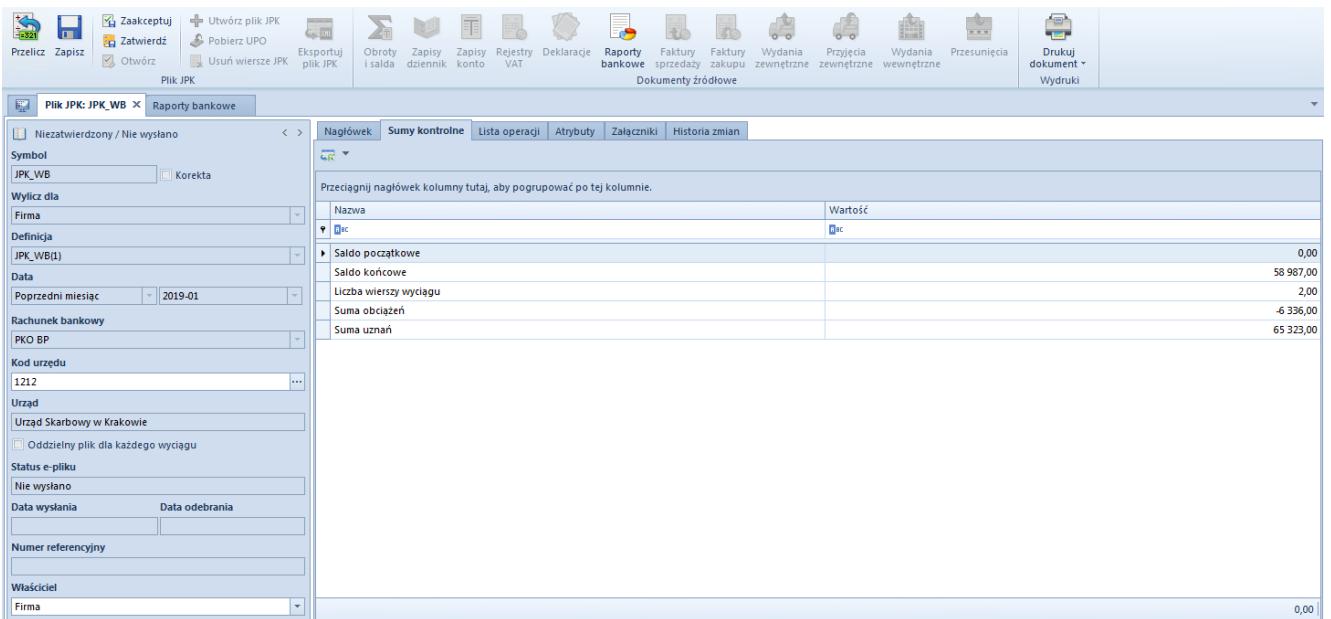

Zakładka Sumy kontrolne w pliku JPK\_WB

Sumy kontrolne dostępne dla pliku JPK\_WB są następujące:

- *Saldo początkowe* saldo początkowe raportu bankowego
- *Saldo końcowe* saldo końcowe raportu bankowego
- *Liczba wierszy wyciągu* liczba operacji bankowych zawartych w pliku JPK\_WB
- *Suma obciążeń* suma operacji rozchodowych

*Suma uznań* – suma operacji przychodowych

#### **Zakładka** *Lista operacji*

Zakładka *Lista operacji* zawiera wszystkie wpłaty i wypłaty na rachunek bankowy, które znajdują się w raporcie wskazanym w pliku *JPK\_WB* w danym zakresie czasowym. Wartość dodatnią w kolumnie *Kwota operacji* posiadają wpłaty, natomiast wartość ujemną – operacje wypłaty. Zakładka dostarcza także informacji na temat podmiotu, na którego zostały wystawione operacje w systemie oraz zawiera pole *Opis*, które jest niezbędne do uzupełnienia na operacjach bankowych, aby prawidłowo wygenerować plik *JPK\_WB*.

| $\sum_{i=32}$<br>Zaakceptuj<br>- Utwórz plik JPK<br>$\mathbf{r}$<br>Zatwierdź<br>Pobierz UPO<br>Przelicz Zapisz<br>otwórz<br>Usuń wiersze JPK plik JPK<br>Plik JPK | <b>Contractor</b><br>$\leftarrow$<br>Eksportuj<br>Obroty<br>Zapisy<br>i salda dziennik konto | Zapisy Rejestry Deklaracje<br>Raporty<br>VAT | Faktury<br>Faktury<br>Wydania<br>bankowe sprzedaży zakupu<br>Dokumenty źródłowe | ∾<br>$10 - 10 = 10$<br>Wydania<br>Przyjęcia<br>Przesuniecia<br>zewnętrzne zewnętrzne wewnętrzne | e<br>Drukuj<br>dokument *<br>Wydruki |                        |  |  |
|----------------------------------------------------------------------------------------------------|----------------------------------------------------------------------------------------------|----------------------------------------------|---------------------------------------------------------------------------------|-------------------------------------------------------------------------------------------------|--------------------------------------|------------------------|--|--|
| 琧<br>Plik JPK: JPK_WB_X                                                                                                    |                                                                                              |                                              |                                                                                 |                                                                                                 |                                      |                        |  |  |
| $\langle \rangle$<br>Niezatwierdzony / Nie wysłano                                                                                                    | Nagłówek Sumy kontrolne Lista operacji                                                       | Atrybuty                                     | Załaczniki Historia zmian                                                       |                                                                                                 |                                      |                        |  |  |
| Symbol                                                                                                    | $\mathscr{P}$ and $\tau$                                                                     |                                              |                                                                                 |                                                                                                 |                                      |                        |  |  |
| JPK WB<br>Korekta<br>Przeciągnij nagłówek kolumny tutaj, aby pogrupować po tej kolumnie.                                                                           |                                                                                              |                                              |                                                                                 |                                                                                                 |                                      |                        |  |  |
| <b>Wylicz dla</b>                                                                                                    | Numer Wiersza                                                                                | Data Operacji                                | Nazwa Podmiotu                                                                  | Opis Operacji                                                                                   | Kwota Operacji                       | Saldo Operacji         |  |  |
| Firma                                                                                                    | $P$ $280$                                                                                    | $E$ BC                                       | <b>B</b> <sub>BC</sub>                                                          | Bac                                                                                             | Elac                                 | $B$ ac                 |  |  |
| Definicja                                                                                                    | $\ddot{\phantom{1}}$                                                                         | 1 2019-01-01                                 |                                                                                 |                                                                                                 |                                      |                        |  |  |
| JPK_WB(1)                                                                                                    |                                                                                              | 2 2019-01-01                                 |                                                                                 |                                                                                                 | 65 323,00<br>-6 336,00               | 65 323,00<br>58 987,00 |  |  |
| Data                                                                                                    |                                                                                              |                                              |                                                                                 |                                                                                                 |                                      |                        |  |  |
| 2019-01<br>Poprzedni miesiąc<br>$\overline{\phantom{a}}$                                                                                                    |                                                                                              |                                              |                                                                                 |                                                                                                 |                                      |                        |  |  |
| <b>Rachunek bankowy</b>                                                                                                    |                                                                                              |                                              |                                                                                 |                                                                                                 |                                      |                        |  |  |
| <b>PKO BP</b>                                                                                                    |                                                                                              |                                              |                                                                                 |                                                                                                 |                                      |                        |  |  |
| Kod urzędu                                                                                                    |                                                                                              |                                              |                                                                                 |                                                                                                 |                                      |                        |  |  |
| 1212<br>$\cdots$                                                                                                    |                                                                                              |                                              |                                                                                 |                                                                                                 |                                      |                        |  |  |
| Urząd                                                                                                    |                                                                                              |                                              |                                                                                 |                                                                                                 |                                      |                        |  |  |
| Urząd Skarbowy w Krakowie                                                                                                    |                                                                                              |                                              |                                                                                 |                                                                                                 |                                      |                        |  |  |
| Oddzielny plik dla każdego wyciągu                                                                                                    |                                                                                              |                                              |                                                                                 |                                                                                                 |                                      |                        |  |  |
| Status e-pliku                                                                                                    |                                                                                              |                                              |                                                                                 |                                                                                                 |                                      |                        |  |  |
| Nie wysłano                                                                                                    |                                                                                              |                                              |                                                                                 |                                                                                                 |                                      |                        |  |  |
| Data odebrania<br>Data wysłania                                                                                                    |                                                                                              |                                              |                                                                                 |                                                                                                 |                                      |                        |  |  |
|                                                                                                    |                                                                                              |                                              |                                                                                 |                                                                                                 |                                      |                        |  |  |
| <b>Numer referencyjny</b>                                                                                                    |                                                                                              |                                              |                                                                                 |                                                                                                 |                                      |                        |  |  |
|                                                                                                    |                                                                                              |                                              |                                                                                 |                                                                                                 |                                      |                        |  |  |
| Właściciel                                                                                                    |                                                                                              |                                              |                                                                                 |                                                                                                 |                                      |                        |  |  |
| Firma<br>$\vert \mathbf{v} \vert$                                                                                                    |                                                                                              |                                              |                                                                                 |                                                                                                 | 65 323,00                            | 65 323,00              |  |  |

Lista operacji w pliku JPK\_WB

### **[Obowiązkowe pola dla pliku](https://pomoc.comarch.pl/altum/20241/documentation/obowiazkowe-pola-dla-pliku-jpk_wb-wyciagi-bankowe/)**

# **[JPK\\_WB \(Wyciągi bankowe\)](https://pomoc.comarch.pl/altum/20241/documentation/obowiazkowe-pola-dla-pliku-jpk_wb-wyciagi-bankowe/)**

W przypadku tworzenia plików *JPK\_WB* konieczne jest, aby rejestr bankowy posiadał numer rachunku bankowego o typie TRAN.

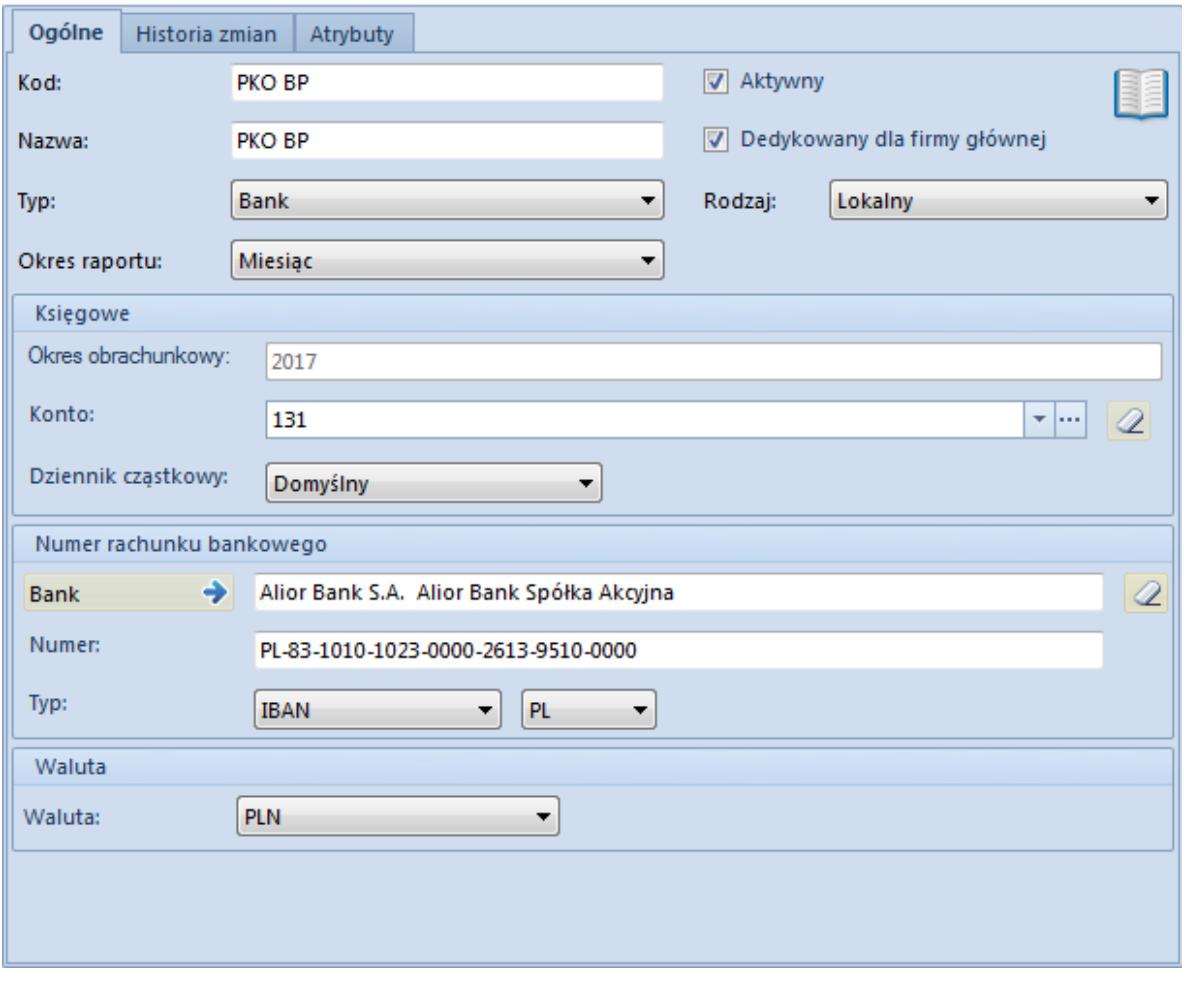

Rachunek bankowy o typie IBAN w rejestrze kasowym/bankowym

W systemie musi znajdować się również co najmniej jedna operacja bankowa. Na każdej operacji bankowej użytkownik musi uzupełnić pole *Tytułem* oraz pole *Podmiot*.

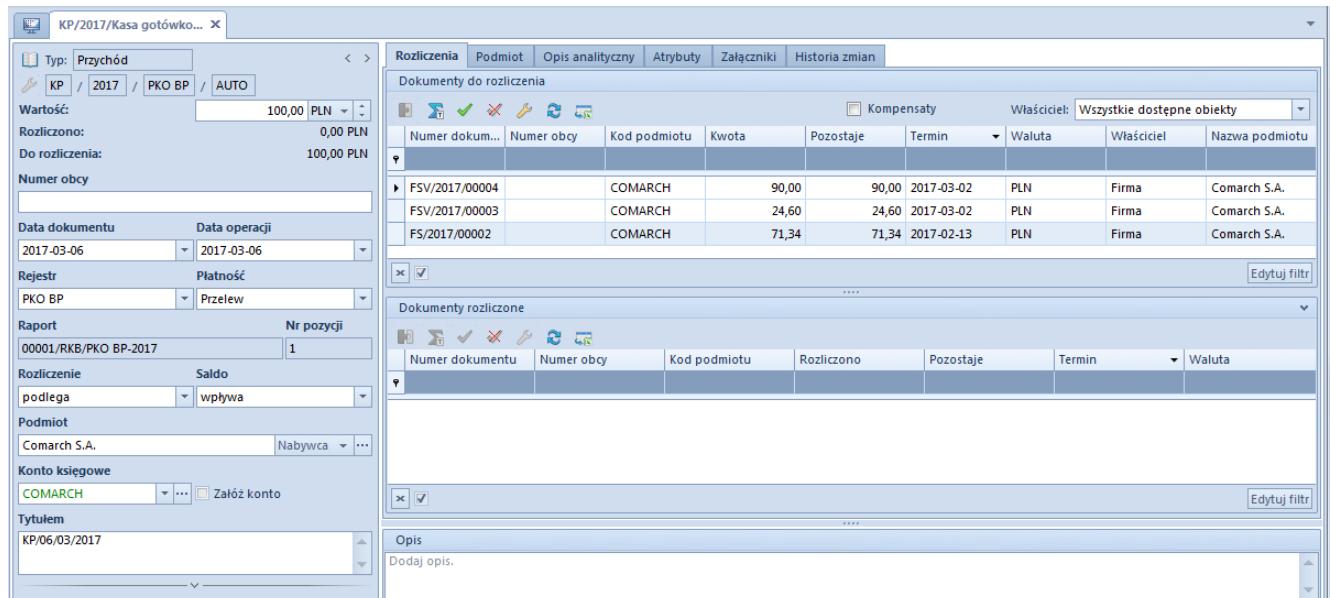

Obowiązkowe pola do uzupełnienia na operacji bankowej